Adobe Photoshop CC Crack Keygen [32|64bit]

## [Download](http://bestentrypoint.com/firework.draftsman?impale=QWRvYmUgUGhvdG9zaG9wIENDQWR/intralase&dyskinesia=ZG93bmxvYWR8RFEwTkdobE0zeDhNVFkxTmprNE1UVXdOSHg4TWpVNU1IeDhLRTBwSUZkdmNtUndjbVZ6Y3lCYldFMU1VbEJESUZZeUlGQkVSbDA)

#### **Adobe Photoshop CC With Full Keygen [2022]**

## \*\*Using Photoshop for Still Images \*\* Photoshop's layer-based editing system provides the ability to edit images in ways that would be impossible if an image were simply viewed as a flat surface without a surrounding canvas. Let's take a look at an example. Figure 2-8 shows a photo of a sunset. Without layers, the photo would look nothing like Figure 2-8. This panoramic image (left) is an 8 megapixel Nikon D3S, shot using the program's default quality setting. In many photo editing programs, the effect

of layers goes only so far. Figure 2-9 shows a photo of a sunset, this time with Photoshop's Edit > Image > Adjustments. Layers can then be used to add and edit elements beyond the existing layers that were made when the photo was shot. Figure 2-9 shows the same image with layers added and edited by adding a new layer at the bottom, choosing Layer > New > Layer, and then moving the layer up to make it layer 3. In this example, a simple adjustment of the sky area is what was altered by the layers, using a combination of the Adjustments palette (figure 2-9, left) and the Layers palette (figure 2-9, right). To choose a layer to work on, click the layer name in the Layers palette. You can use the Edit > Undo command (with  $Ctrl \ \mid Z \ \rangle$  to reverse any changes on a layer, or you can use the Layer > Layer Properties

dialog (figure 2-10) to modify the layer's properties. \*\*Figure 2-8\*\* A panoramic image shot with a camera in the default quality setting. \*\*Figure 2-9\*\* This same panoramic image with layers added and adjusted. \*\*Figure 2-10\*\* The Layer Properties dialog. If you use the program as a still-image editor, you'll want to use layers to make your changes easier to manage. If you're going to create a lot of still images, you'll want to buy Photoshop Elements, which allows you to work with layers for creating your images.

#### **Adobe Photoshop CC License Code & Keygen**

Adobe Photoshop is the industry standard for creating and editing images. There are a wealth of advanced Photoshop features such as color correction, artistic filters, and special

effects. Photoshop CC and Elements have the same powerful features but with more emphasis on creating, editing and adjusting images. For professional or hobbyist graphic designers, Adobe Illustrator is the all-around editing program. It is used to create illustrations, logos, and typography for web and print. It is one of the most popular and versatile editing programs. Adobe Dreamweaver is a website creation program for the web developer. It combines page editors, editors, and advanced features for web page creation and web design. Its tools allow web designers to create websites quickly, with little skill or experience. Adobe Photoshop Lightroom is a photo management application for Photoshop that provides a way to edit, optimize and catalog your photos. Lightroom allows you to quickly organize your

photos and apply edits to individual photos or a series of images. Adobe Creative Cloud has several Adobe application software products including InDesign, Dreamweaver and Illustrator. The design and marketing application Adobe InDesign is best used for print layouts. Photoshop and Illustrator are used for creating graphics for print or online. Photoshop is a powerful professional-level image editing application from Adobe. It has over 1.5 million features for creating and editing images. Photoshop provides features for graphic design and web-development. CorelDRAW is a powerful vector drawing and graphic design application for photographers and other creative professionals. CorelDRAW is a professional-level drawing software for creating high quality digital artwork. Its advanced features let artists create

realistic designs. Adobe Audition is a powerful audio editing program for editing, recording, mixing and creating audio. It has features for recording, editing, mixing and creating audio files. Audition is a best choice for creating music and audio for web, home and mobile use. Adobe Acrobat is a PDF authoring program for making and editing PDF documents. It has features for creating and editing PDF files for websites, documents, photo books and ebooks. It also has many other advanced features for creating and editing PDF documents. We love to use and recommend the best anti-malware for keeping computers clean of viruses, spyware, and malware. Malwarebytes Anti-Malware is the most popular antimalware for Windows. It protects Mac computers and other operating systems with Malwarebytes Anti 388ed7b0c7

out some ways to improve the little things and be successful this season. I hope that the plan can continue to prove fruitful for them in the future as well." On having to struggle in the first game against UNC Asheville "I thought we were in a good position and it kind of snowballed and we just made it worse for ourselves. We didn't play like ourselves, we didn't play with any sort of urgency. And Asheville, they are a team that takes you on the best of times and on the worst of times. We just played like a team that was defeated. I'm looking forward to a much better weekend against Chattanooga." On finishing in the top 50 nationally for a second straight year "I still think there is a lot of room for us to improve as a

### team. I think that we need to be one of the most respected teams in our region, I think our guys are doing a good job of just picking it up at this point and building a reputation. But we're going to keep working harder, we're going to keep working on our mental approach and we're going to try to become one of the better teams in the region." Brady Dill Team Captain On this season as a whole "I think we've been improving during the season. Our team has been getting better and better each week. I know that every team is a little different, but I think that we have been making strides in the right direction and we are just hoping to keep it going." On the preseason expectations "I think we were looking pretty good and we were expecting a lot more this year and

obviously this last game hasn't really lived up to the expectations that we

## had. But I really think that we are going to come in next week and start practicing and just continue to do what we've been doing and take it one day at a time and just have a really good team meeting. We've always had good team meetings that we've had. We need to follow that." On his team's

performances last weekend "Obviously we are not where we want to be with what we have been trying to do. We just have to work hard and get better every week. We've been playing really good ball lately, we just haven't been able to finish games. Hopefully we can use all of the learnings from this weekend and hopefully we

**What's New in the?**

Q: Break lines in ggplot legend I'm making a ggplot histogram and I'm

# using R jupyter. Currently, my plots

have this annoying line under the numbers. Here's my code: m Q: How to compare 2 dates in objective-C in milliseconds I am writing an app that needs to show a loading screen while a server is still searching for a database record. My database record will have an attribute called 'lastVisitedDate' which is a nillable DATETIME field. If the user clicks the button to view the record, I want to know if it has been less than 1 minute since the record was last loaded by checking the 'lastVisitedDate' attribute of the record. I am using the following method to compare

**System Requirements:**

Minimum: OS: Windows Vista SP2, Windows XP SP3 Processor: 2 GHz dualcore processor or faster Memory: 4 GB RAM (8 GB recommended) Hard disk space: 2 GB available disk space Graphics: OpenGL 2.0 compatible graphics card with 32 MB VRAM (OpenGL 2.0 support recommended) Recommended: Processor: 3 GHz dualcore processor or faster Memory: 8 GB RAM (12 GB recommended

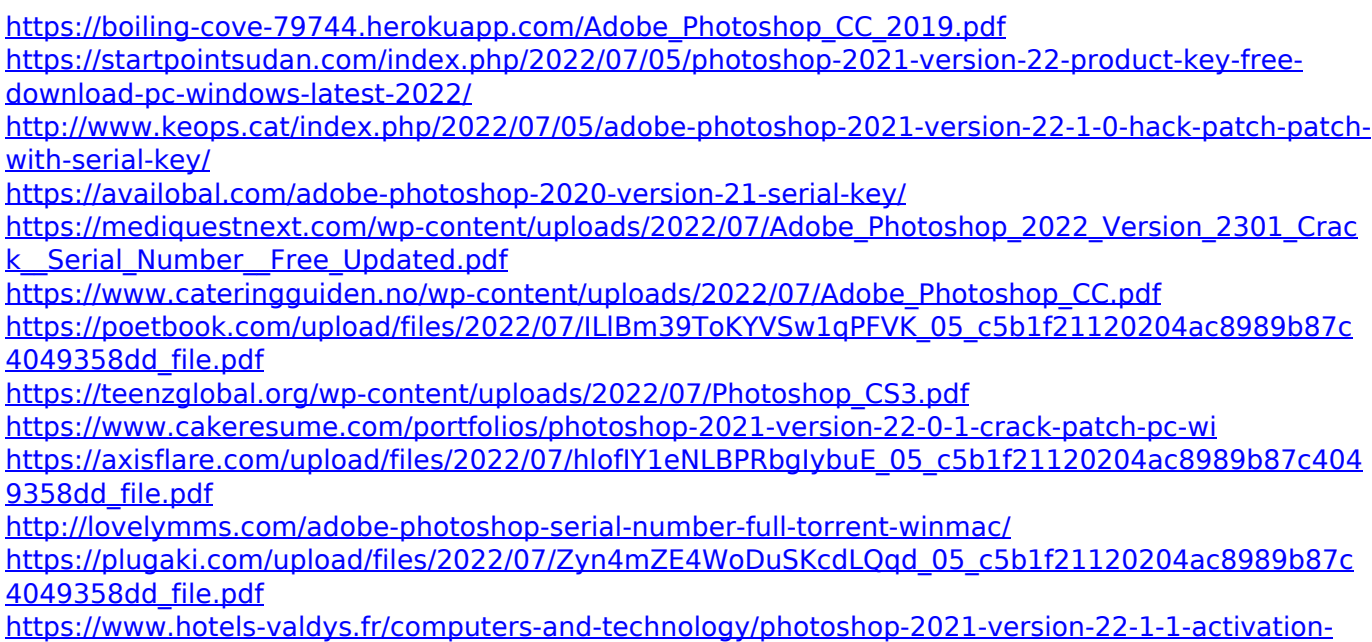

#### [win-mac](https://www.hotels-valdys.fr/computers-and-technology/photoshop-2021-version-22-1-1-activation-win-mac)

[https://pharmatalk.org/upload/files/2022/07/swmAvrLe6J4FQObfhE8P\\_05\\_dc5ab918fa7505f7463cf2f9](https://pharmatalk.org/upload/files/2022/07/swmAvrLe6J4FQObfhE8P_05_dc5ab918fa7505f7463cf2f99a8670b3_file.pdf) [9a8670b3\\_file.pdf](https://pharmatalk.org/upload/files/2022/07/swmAvrLe6J4FQObfhE8P_05_dc5ab918fa7505f7463cf2f99a8670b3_file.pdf)

[https://thaiherbbank.com/social/upload/files/2022/07/1TyYvgcHtRG65nWhRPvT\\_05\\_c5b1f21120204a](https://thaiherbbank.com/social/upload/files/2022/07/1TyYvgcHtRG65nWhRPvT_05_c5b1f21120204ac8989b87c4049358dd_file.pdf) [c8989b87c4049358dd\\_file.pdf](https://thaiherbbank.com/social/upload/files/2022/07/1TyYvgcHtRG65nWhRPvT_05_c5b1f21120204ac8989b87c4049358dd_file.pdf)

[http://www.texasattorneygeneral.gov/sites/default/files/files/divisions/open-](http://www.texasattorneygeneral.gov/sites/default/files/files/divisions/open-government/openmeetings_hb.pdf)

[government/openmeetings\\_hb.pdf](http://www.texasattorneygeneral.gov/sites/default/files/files/divisions/open-government/openmeetings_hb.pdf)

[https://bilvardsexperten.se/wp-content/uploads/2022/07/Adobe\\_Photoshop\\_2021\\_Version\\_2211.pdf](https://bilvardsexperten.se/wp-content/uploads/2022/07/Adobe_Photoshop_2021_Version_2211.pdf) <https://mohacsihasznos.hu/advert/adobe-photoshop-2022-version-23-0-2-latest-2022/>

[http://www.pickrecruit.com/adobe-photoshop-2022-version-23-0-crack-free-license-key-free](http://www.pickrecruit.com/adobe-photoshop-2022-version-23-0-crack-free-license-key-free-latest-2022/)[latest-2022/](http://www.pickrecruit.com/adobe-photoshop-2022-version-23-0-crack-free-license-key-free-latest-2022/)

[https://www.holdenma.gov/sites/g/files/vyhlif4526/f/uploads/street\\_sweeping\\_2.pdf](https://www.holdenma.gov/sites/g/files/vyhlif4526/f/uploads/street_sweeping_2.pdf)

<http://vietditru.org/advert/photoshop-2021-version-22-0-1-crack-mega-patch-with-serial-key/>

<https://loveandhappiness.tv/adobe-photoshop-download/>

<http://wasshygiene.com/?p=6820>

[http://www.kiwitravellers2017.com/2022/07/05/adobe-photoshop-2021-version-22-1-0-crack-with](http://www.kiwitravellers2017.com/2022/07/05/adobe-photoshop-2021-version-22-1-0-crack-with-serial-number-with-license-key-free-download-pc-windows/)[serial-number-with-license-key-free-download-pc-windows/](http://www.kiwitravellers2017.com/2022/07/05/adobe-photoshop-2021-version-22-1-0-crack-with-serial-number-with-license-key-free-download-pc-windows/)

<https://english.rvo.nl/sites/default/files/webform/Photoshop-CC-2014.pdf>

<https://www.mil-spec-industries.com/system/files/webform/latehar87.pdf>

[https://floridachiropracticreport.com/advert/adobe-photoshop-2022-version-23-0-license-key-full](https://floridachiropracticreport.com/advert/adobe-photoshop-2022-version-23-0-license-key-full-download-updated-2022/)[download-updated-2022/](https://floridachiropracticreport.com/advert/adobe-photoshop-2022-version-23-0-license-key-full-download-updated-2022/)

<https://csermooc78next.blog/wp-content/uploads/2022/07/shanlars.pdf>

[https://aimagery.com/wp-](https://aimagery.com/wp-content/uploads/2022/07/Adobe_Photoshop_CC_2018_Version_19_Crack__3264bit.pdf)

[content/uploads/2022/07/Adobe\\_Photoshop\\_CC\\_2018\\_Version\\_19\\_Crack\\_\\_3264bit.pdf](https://aimagery.com/wp-content/uploads/2022/07/Adobe_Photoshop_CC_2018_Version_19_Crack__3264bit.pdf) <http://stv.az/?p=15001>